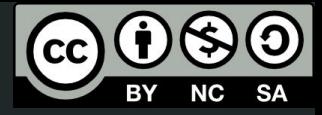

1

# Aula 3

Objetos 3D e operadores

This work © 2024 by Lucas Seiki Oshiro is licensed under CC BY-NC-SA 4.0. To view a copy of this license, visit http://creativecommons.org/licenses/by-nc-sa/4.0/

## O que veremos hoje

- Objetos primitivos
- Operadores de objetos
- Modelagem de um objeto a partir de medidas reais

## Finalmente vamos modelar!

- Cada arquivo do OpenSCAD gera **um objeto**!
- Esse objeto deve ser declarado no **fim** do arquivo
- Formas de modelagem:
	- Geometria sólida construtiva
	- Extrusão de formas 2D
- Hoje veremos a **primeira**

## Poliedros primitivos

#### Cubo

- Na verdade, um **paralelepípedo**
- Por padrão, uma das quinas na origem
	- Pode ser alterado usando o parâmetro center
- Usos:
	-
	- cube([x, y, z]); // cubo de dimensões x, y, z
		-
	- cube(n); // cubo de lado de tamanho n
	- cube(n, center=true); // cubo centralizado
- As dimensões são expressas em **milímetros**!

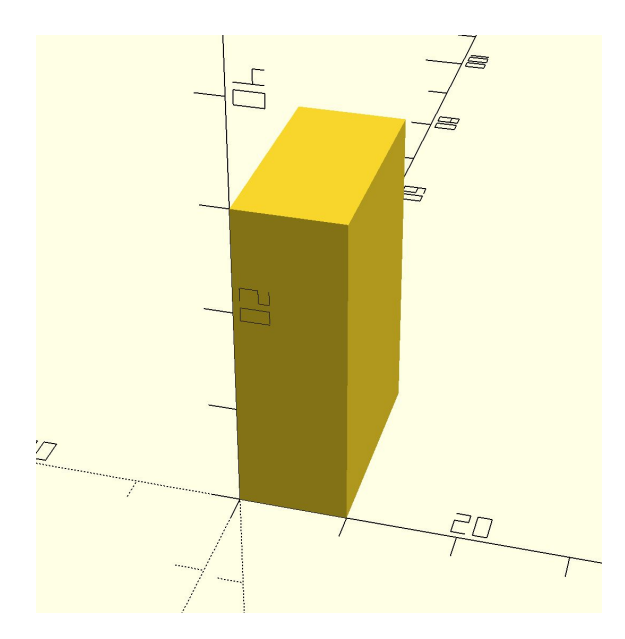

#### Esfera

- Por padrão, seu **centro** fica na **origem**
	- Ao contrário do cubo!
- Pode ser criada a partir de seu **raio** ou **diâmetro**:
	- $\circ$  sphere(d = 10); // esfera de 10mm de diametro
	- $\circ$  sphere(r = 10); // esfera de 10mm de raio
- Sua forma é **discretizada**
	- Na prática, é um **poliedro** com muitos lados
	- A variável especial **\$fn** define o número de lados
		- Quanto **maior**, mais suave
		- Quanto **menor**, mais **rápida** é a renderização
		- Pode ser definida **globalmente**, ou passada por parâmetro

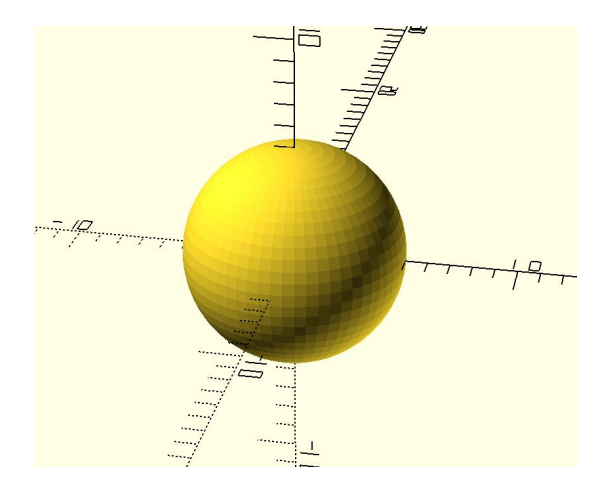

### Cilindro

- Também útil para fazer **cones** e **troncos de cone**
- Por padrão, centralizado na origem nos eixos **x** e **y**
	- Mas não o **z**. Pode ser mudado com o parâmetro **center**
- **● r** define o raio, ou **d** define o diâmetro
- Pode receber dois raios, para fazer **cones** e

#### **troncos de cone**

- **○ r1** é o raio da parte de baixo
- **○ r2** é o raio da parte de cima
- se um dos raios for zero, temos um **cone**
- Também é possível usar diâmetros, com **d1** e **d2**
- A variável **\$fn** também vale aqui

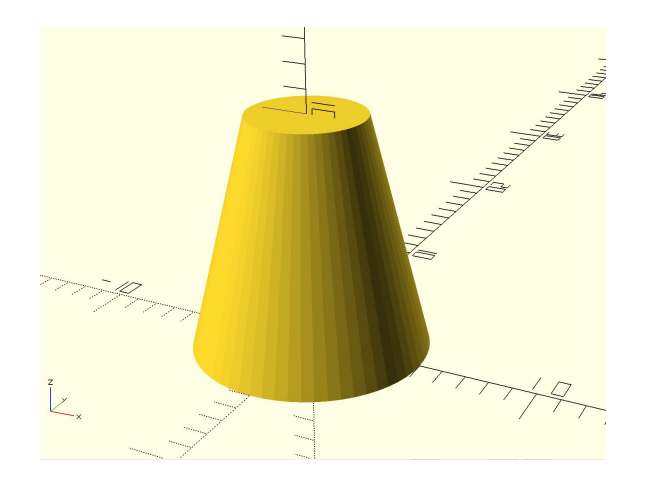

## Operadores de objetos

#### Operadores de objetos

- **Modificam** um ou mais objetos
- **•** Geram um novo objeto
- Operadores booleanos:
	- Baseados na **álgebra booleana** e **teoria dos conjuntos**
	- União
	- Intersecção
	- Diferença
- Transformações:
	- Mudam as propriedades de um objeto
- Sintaxe:

```
 operador(parametros) {
        objeto1;
        objeto2;
 }
```
#### União

- **Junta** dois ou mais objetos
- Exemplo:

```
union() {
     cylinder(h=10, d=12);
     cube(10);
}
```
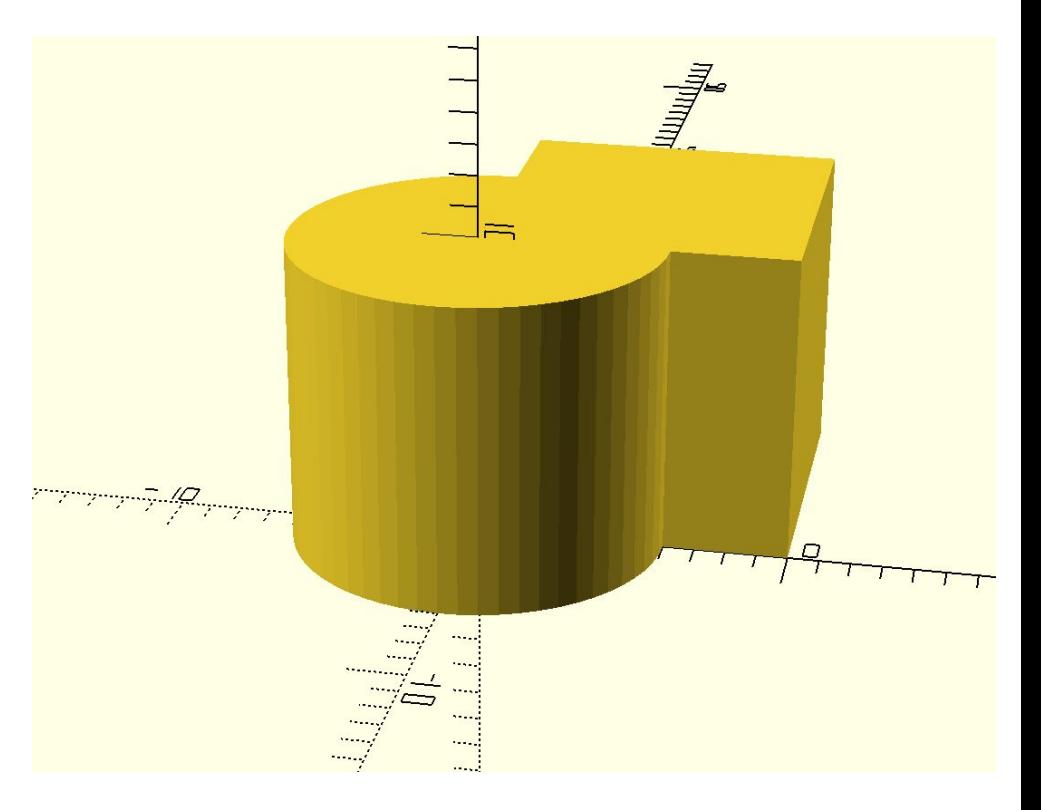

#### Intersecção

- **Seleciona** apenas a parte **compartilhada** pelos objetos
- Exemplo:

```
intersection() {
     cylinder(h=10, d=12);
     cube(10);
}
```
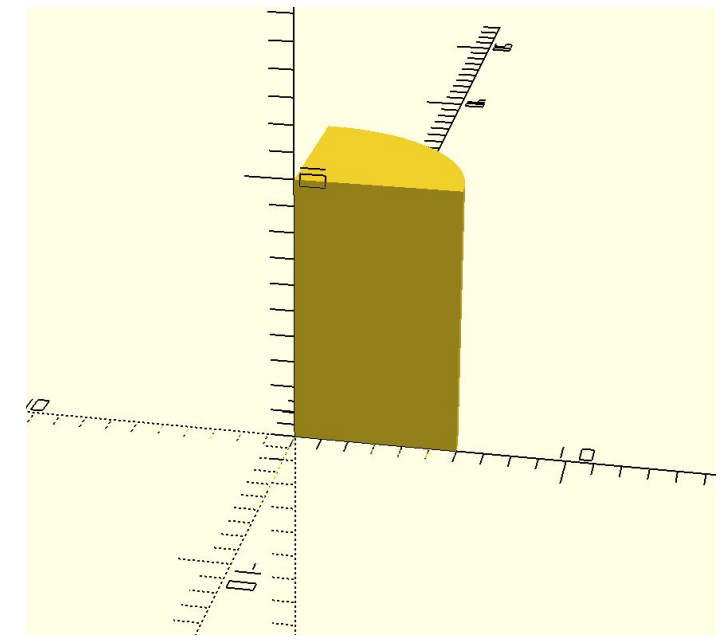

#### Diferença

- **Retira** do **primeiro** objeto a parte **compartilhada** com os outros
- Exemplo:

```
difference() {
     cylinder(h=10, d=12);
     cube(10);
}
```
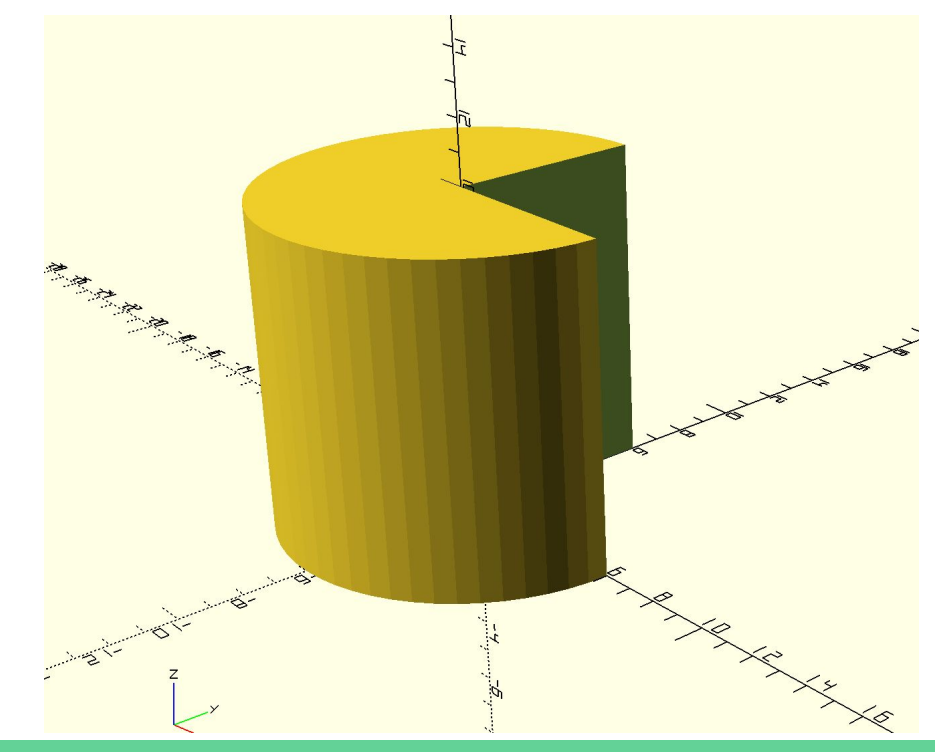

### Translação

- **● move** o objeto
- Exemplo:

```
translate([5, 10, 0]) {
     cylinder(h=10, d=12);
}
```
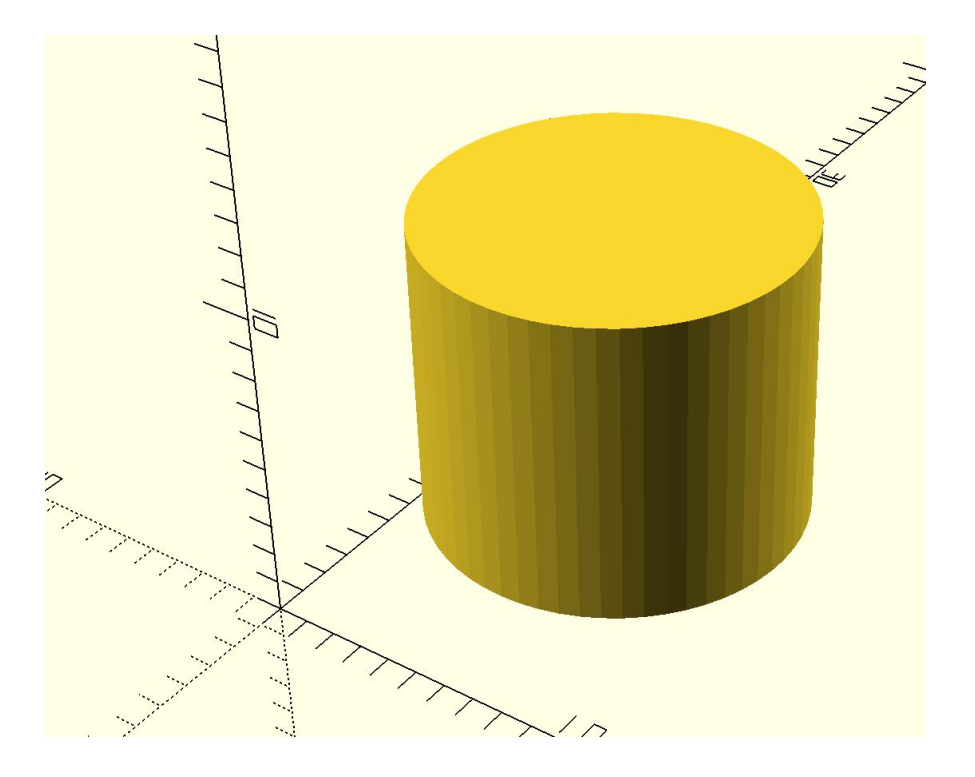

## Rotação

- **● Rotaciona** o objeto
- Em relação aos **eixos**
- Exemplo:

```
rotate([0, 90, 0]) {
     cylinder(h=10, d=12);
}
```
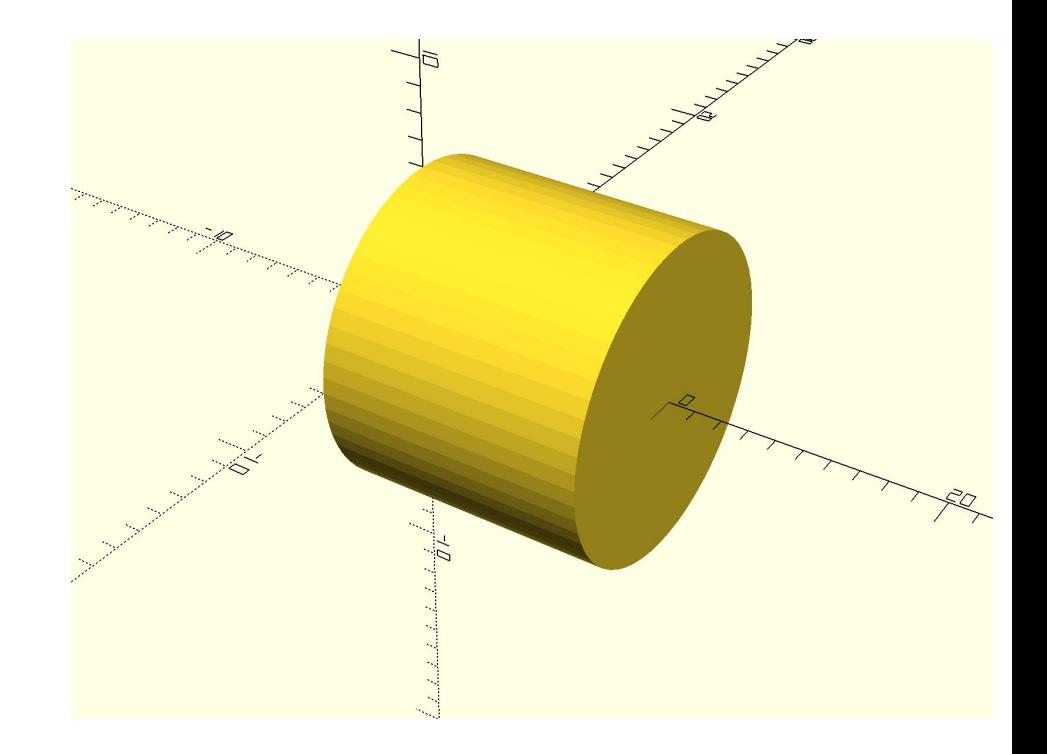

### Espelho

- **● Rotaciona** o objeto
- Em relação aos **eixos**
- Exemplo:

```
mirror([0, 0, 1]) {
     cylinder(h=10, r1=10, r2=0);
}
```
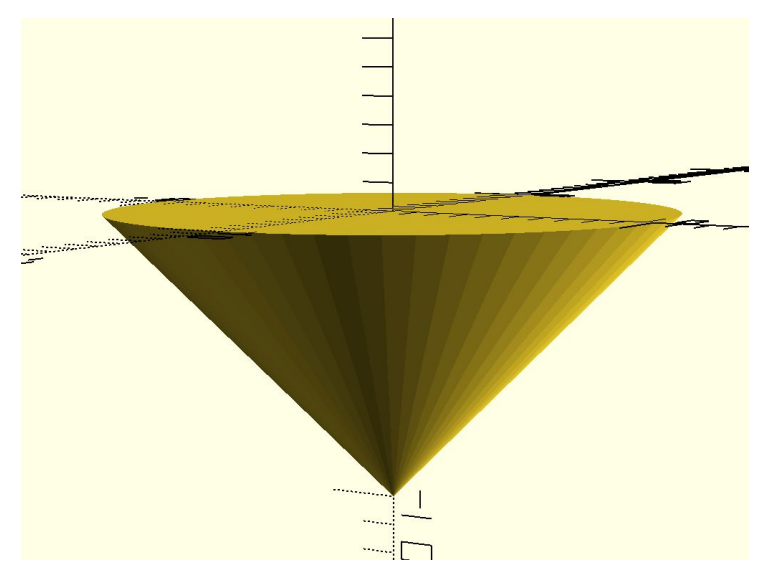

#### Escalonamento

- **● Aumenta** ou **diminui** o objeto, proporcionalmente
- Exemplo:

```
scale([2, 1, 1]) {
     cylinder(h=10, r1=10, 
r2=0);
}
```
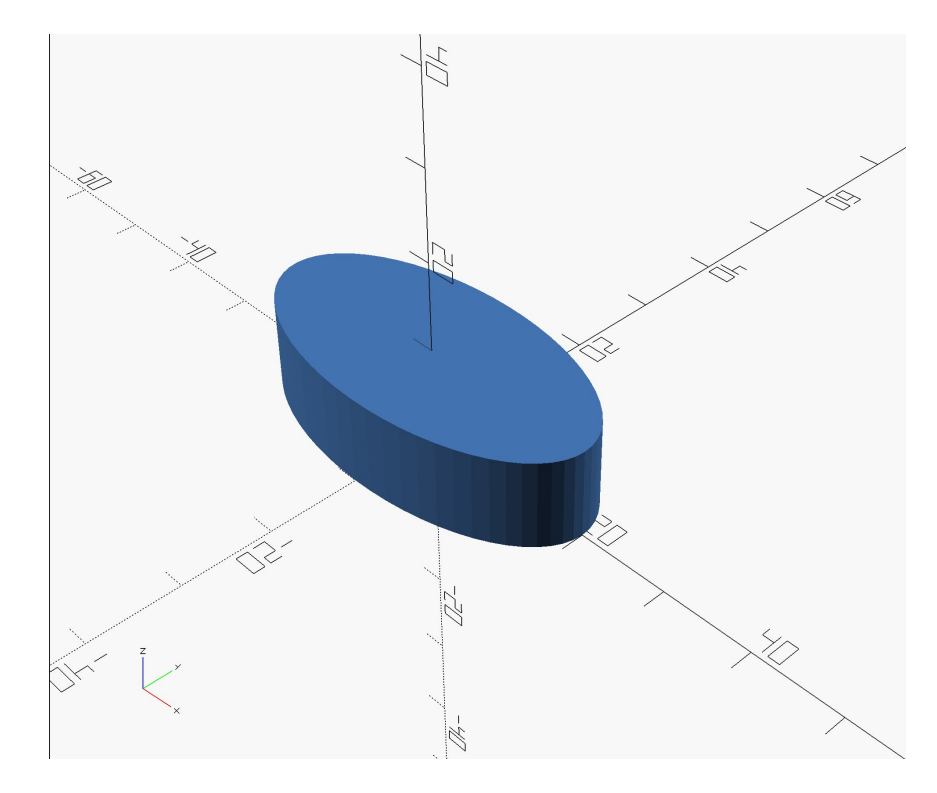

#### Hull

- **● Conecta** objetos
- Exemplo:

```
hull() {
     cylinder(h=10, d=10);
     translate([0, 20, 0]) cylinder(h=10, d=10);
     translate([20, 0, 0]) cylinder(h=10, d=10);
     translate([20, 20, 0]) cylinder(h=10, d=10);
}
```
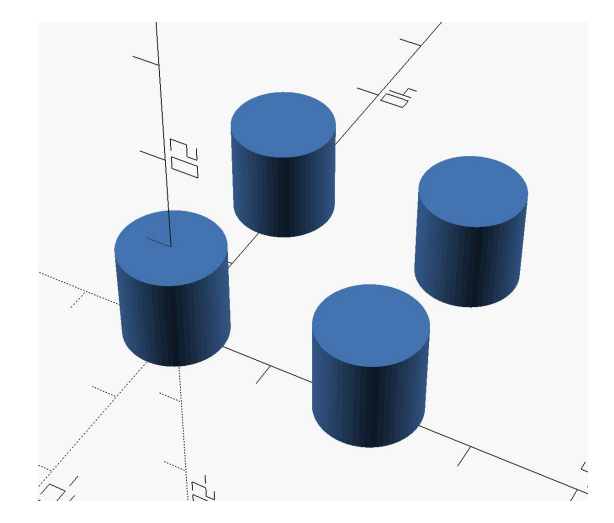

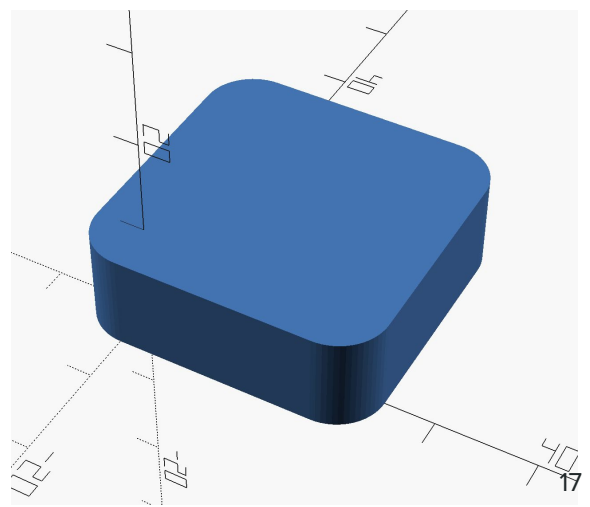

#### Soma de Minkowski

- Definição **matemática**: [https://pt.wikipedia.org/wiki/Adição\\_de\\_Minkowski](https://pt.wikipedia.org/wiki/Adi%C3%A7%C3%A3o_de_Minkowski)
- Passa um objeto **em volta** do outro
- Exemplo:

```
minkowski() {
     cube(10);
     sphere(r=3);
}
```
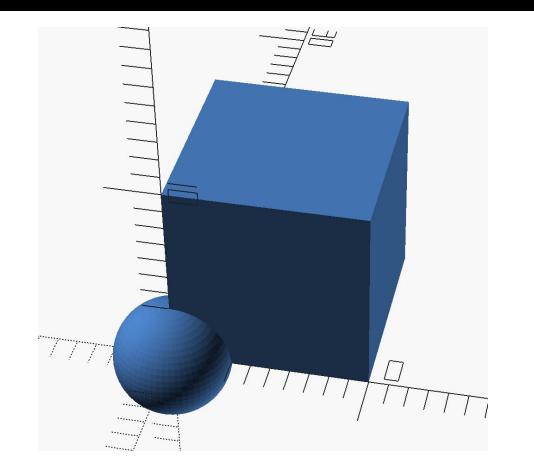

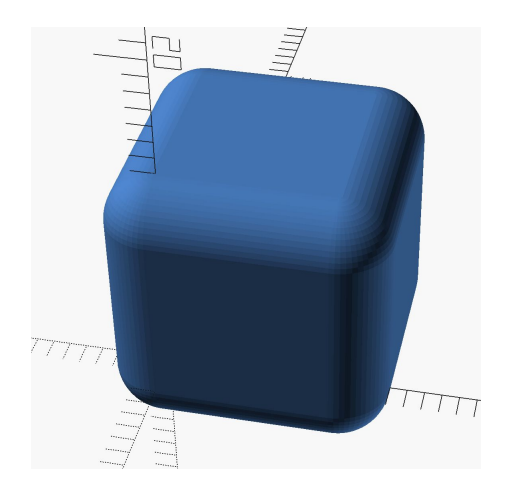

#### Cor

- **● Colore** o objeto
- Várias formas:
	- nome da cor
	- rgba

```
color("green") {
    cylinder(h=10, r1=10, r2=0);
}
```
#### Combinação de transformações

Vamos modelar este objeto:

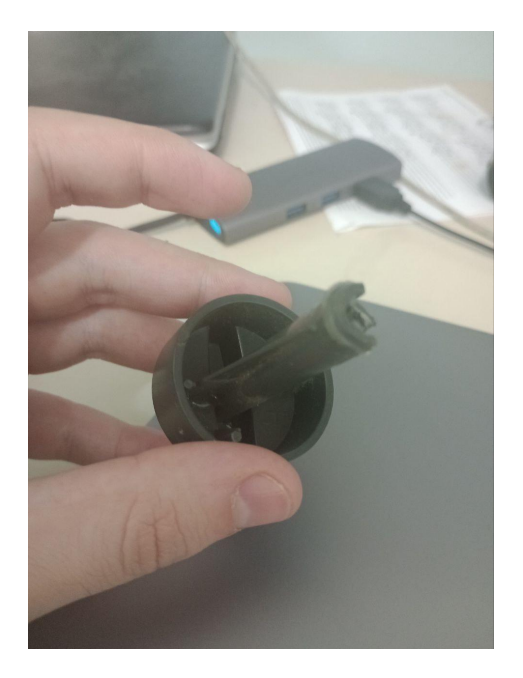

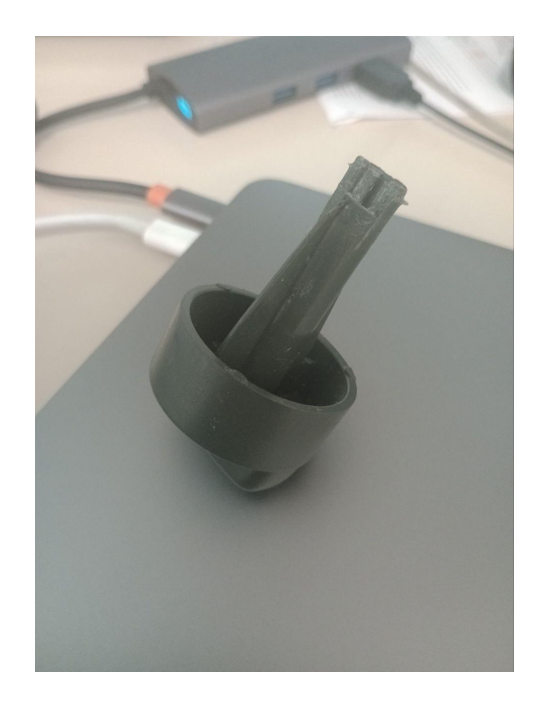

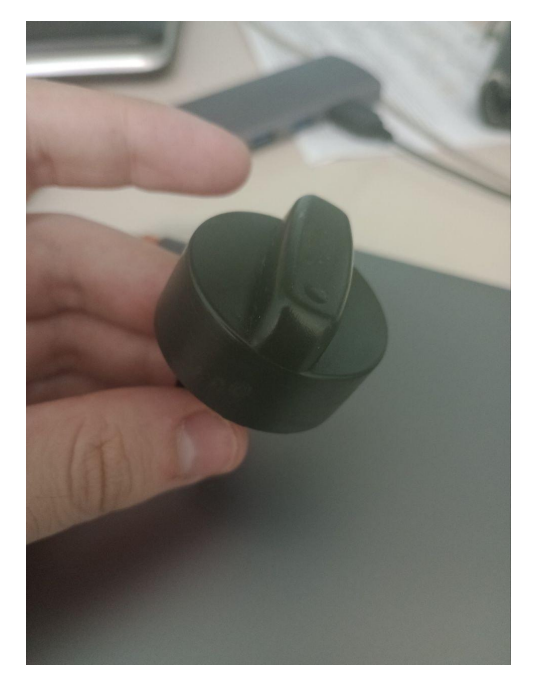